# **MOOVIL** 公交733路的时间表和线路图

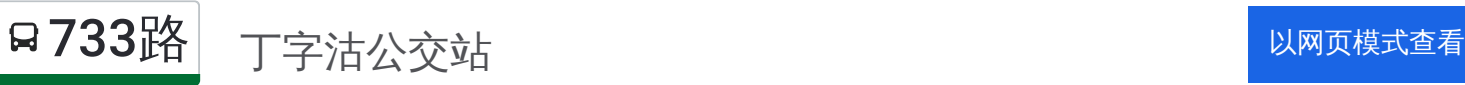

公交733((丁字沽公交站))共有2条行车路线。工作日的服务时间为: (1) 丁字沽公交站: 06:00 - 20:30(2) 淮河道: 06:00 - 20:30 使用Moovit找到公交733路离你最近的站点,以及公交733路下班车的到站时间。

# 方向**:** 丁字沽公交站

17站 [查看时间表](https://moovitapp.com/tianjin___%E5%A4%A9%E6%B4%A5-4896/lines/733%E8%B7%AF/634785/2534180/zh-cn?ref=2&poiType=line&customerId=4908&af_sub8=%2Findex%2Fzh-cn%2Fline-pdf-Tianjin___%25E5%25A4%25A9%25E6%25B4%25A5-4896-1035124-634785&utm_source=line_pdf&utm_medium=organic&utm_term=%E4%B8%81%E5%AD%97%E6%B2%BD%E5%85%AC%E4%BA%A4%E7%AB%99)

天津职业大学

天士力集团

秋怡家园

淮河道

汀江路淮河道口

天士力花园

紫荆苑

万科新城

田园小区

万达新城

普兴里

白庙

白庙客运

天昊公寓

北洋桥

栖霞里

丁字沽公交站

### 公交**733**路的时间表

往丁字沽公交站方向的时间表

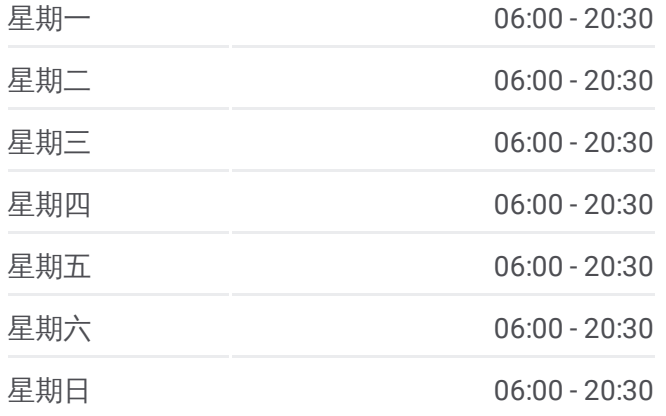

#### 公交**733**路的信息

方向**:** 丁字沽公交站 站点数量**:** 17 行车时间**:** 28 分 途经站点**:**

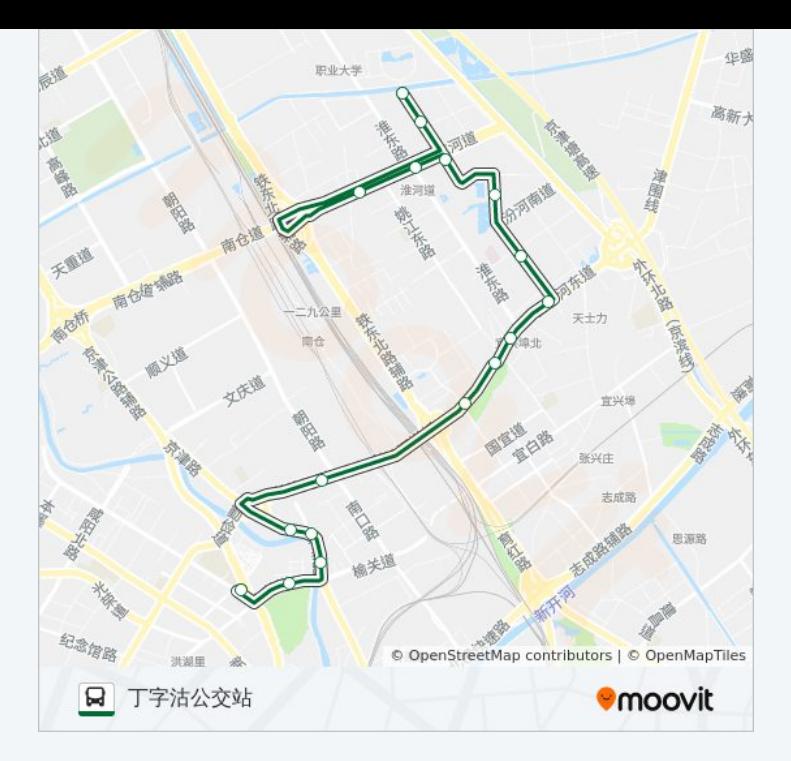

## 方向 **:** 淮河道 1 8 站 [查看时间表](https://moovitapp.com/tianjin___%E5%A4%A9%E6%B4%A5-4896/lines/733%E8%B7%AF/634785/2534181/zh-cn?ref=2&poiType=line&customerId=4908&af_sub8=%2Findex%2Fzh-cn%2Fline-pdf-Tianjin___%25E5%25A4%25A9%25E6%25B4%25A5-4896-1035124-634785&utm_source=line_pdf&utm_medium=organic&utm_term=%E4%B8%81%E5%AD%97%E6%B2%BD%E5%85%AC%E4%BA%A4%E7%AB%99)

栖霞里

北洋桥

天昊公寓

白庙客运

白庙

普兴里

万达新城

田园小区

万科新城

紫荆苑

天士力花园

汀江路淮河道口

天士力花园

天津职业大学

天士力集团

秋怡家园

淮河道

# 公交 **7 3 3**路的时间表

往淮河道方向的时间表

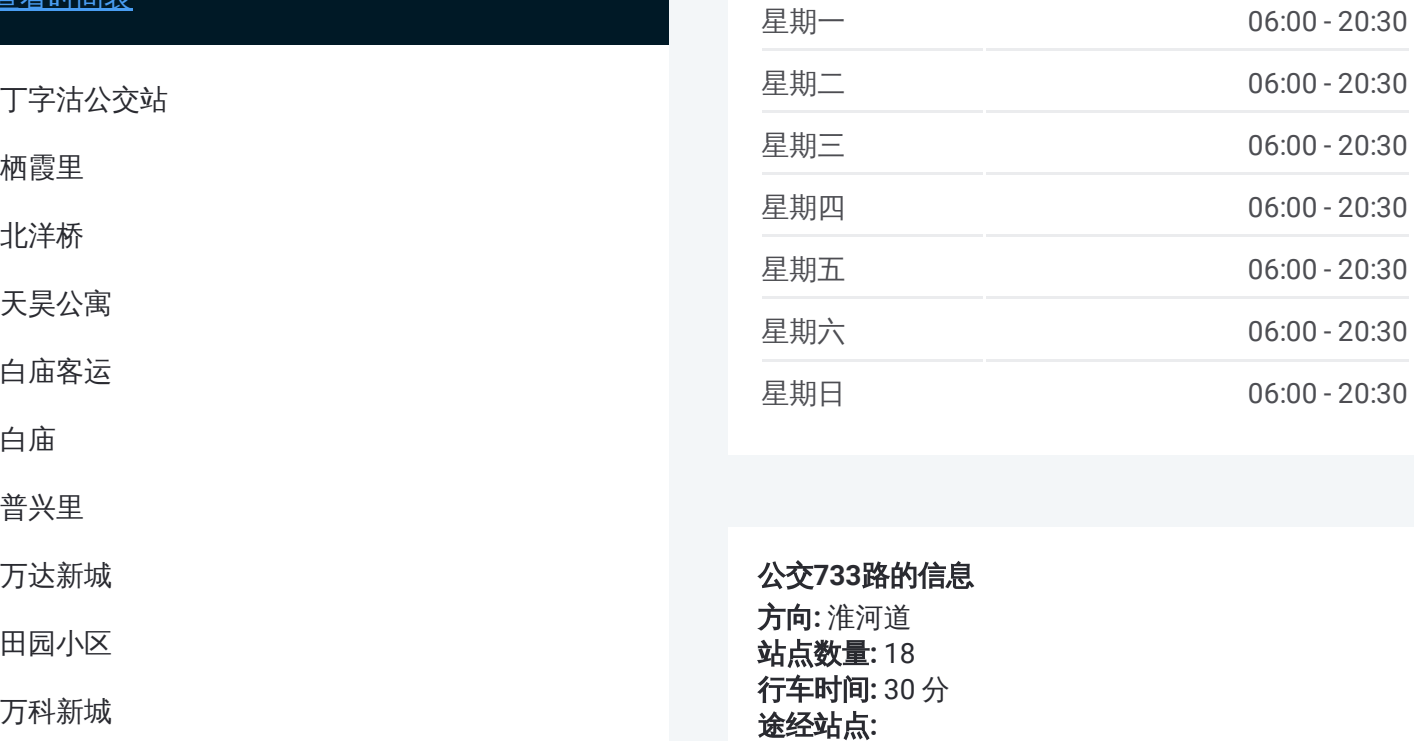

#### 公交 **7 3 3**路的信息

方向 **:** 淮河道 **站点数量:**18 **行车时间:** 30 分 途经站点

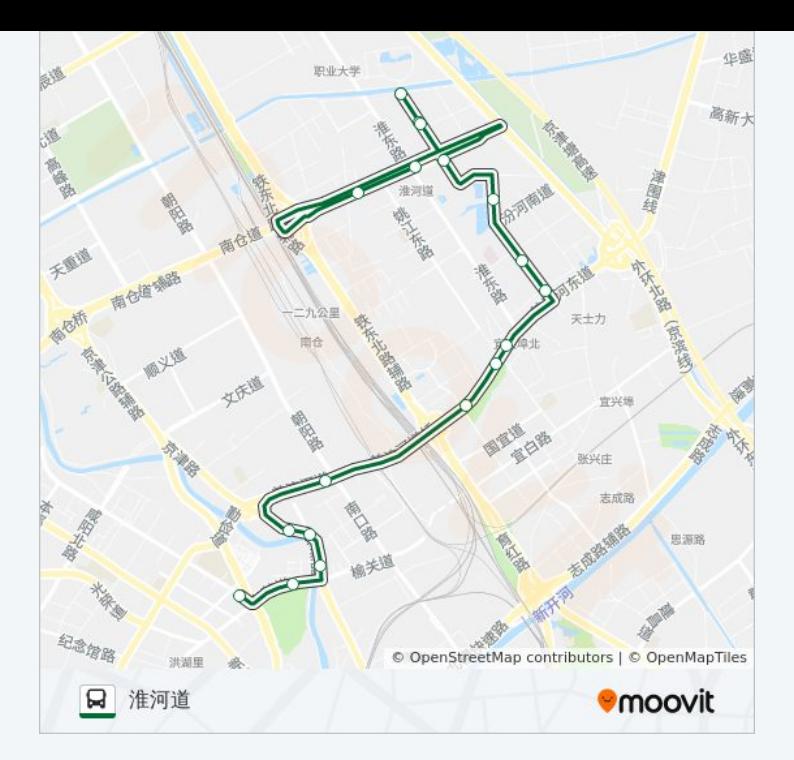

你可以在moovitapp.com下载公交733路的PDF时间表和线路图。使用Moovit [应用程式查询天津的实时公交、列车时刻表以及公共交通出行指南。](https://moovitapp.com/tianjin___%E5%A4%A9%E6%B4%A5-4896/lines/733%E8%B7%AF/634785/2534180/zh-cn?ref=2&poiType=line&customerId=4908&af_sub8=%2Findex%2Fzh-cn%2Fline-pdf-Tianjin___%25E5%25A4%25A9%25E6%25B4%25A5-4896-1035124-634785&utm_source=line_pdf&utm_medium=organic&utm_term=%E4%B8%81%E5%AD%97%E6%B2%BD%E5%85%AC%E4%BA%A4%E7%AB%99)

关于[Moovit](https://editor.moovitapp.com/web/community?campaign=line_pdf&utm_source=line_pdf&utm_medium=organic&utm_term=%E4%B8%81%E5%AD%97%E6%B2%BD%E5%85%AC%E4%BA%A4%E7%AB%99&lang=en) · MaaS[解决方案](https://moovit.com/maas-solutions/?utm_source=line_pdf&utm_medium=organic&utm_term=%E4%B8%81%E5%AD%97%E6%B2%BD%E5%85%AC%E4%BA%A4%E7%AB%99) · [城市列表](https://moovitapp.com/index/zh-cn/%E5%85%AC%E5%85%B1%E4%BA%A4%E9%80%9A-countries?utm_source=line_pdf&utm_medium=organic&utm_term=%E4%B8%81%E5%AD%97%E6%B2%BD%E5%85%AC%E4%BA%A4%E7%AB%99) · Moovit社区

© 2023 Moovit - 版权所有

查看实时到站时间

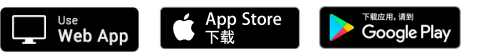